## Grundkurs Mathematik I

#### Vorlesung 22

... und ein guter Lehrer kann auch einem schlechten Schüler was beibringen

#### Proportionalität

Häufig hängen zwei variable Größen - häufig mit x und  $y$  bezeichnet - in einer Weise voneinander ab, dass sich die zweite Größe aus der ersten errechnet, indem man mit einer bestimmten Konstanten multiplizieren muss. Zwischen den beiden Größen herrscht ein bestimmtes Verhältnis. Wir besprechen einige typische Beispiele.

BEISPIEL 22.1. Der monatlich zu zahlende Strompreis hängt unmittelbar vom Verbrauch ab. Es gibt einen Grundpreis für die Kilowattstunde, sagen wir 20 Cent, und dieser Grundpreis wird mit dem Verbrauch (sagen wir im Monat) multipliziert und ergibt dann den Gesamtstrompreis. Wenn man 1000 Kilowattstunden verbraucht hat, so muss man

 $1000 \cdot 20$  Cent =  $20000$  Cent =  $200$  Euro

zahlen, wenn man nur die Hälfte, also 500 Kilowattstunden verbraucht hat, so muss man auch nur die Hälfte zahlen, gemäß

$$
500 \cdot 20 \,\text{Cent} = 10000 \,\text{Cent} = 100 \,\text{Euro}.
$$

BEISPIEL 22.2. Ein Fahrradfahrer fährt mit einer Geschwindigkeit von 15 Stundenkilometer durch die Gegend. Nach Definition von Stundenkilometer legt er also in der Stunde 15 Kilometer zuruck. In zwei Stunden legt er somit ¨

$$
2 \cdot 15 = 30
$$

Kilometer zurück, in drei Stunden 45 Kilometer, in vier Stunden 60 Kilometer. Man kann natürlich auch überlegen, wie viele Kilometer er in kleineren Zeitabschnitten zurücklegt. Beispielsweise legt er in einer halben Stunde 7,5 Kilometer<sup>1</sup> zurück, in 20 Minuten 5 Kilometer und so weiter.

 $1$ In dieser Darstellung ist das bereits eine rationale Zahl, was wir ja erst einführen wollen. In Metern gerechnet steht hier einfach 7500.

In den Beispielen gibt es eine einfache Formel, die aus der ersten Größe (Stromverbrauch, gefahrene Zeit) die zweite Größe (Stromkosten, gefahrene Strecke) ausrechnet. Die Formel lautet

$$
y = 20x
$$

bzw.

$$
y = 15x.
$$

Dabei ist im Moment nicht wichtig, welche Zahlen für  $x$  und  $y$  erlaubt sind, jedenfalls kann man naturliche Zahlen einsetzen (bald auch rationale Zah- ¨ len). Wichtig ist aber, dass man auf den beiden Seiten der Formeln stets mit den gleichen Einheiten rechnen muss. In der ersten Gleichung muss der Stromverbrauch  $x$  in Kilowattstunden eingegeben werden und man erhält den Gesamtpreis  $y$  in Cent (wenn man mit Euro arbeiten möchte, muss man die 20 durch 0,2 ersetzen), in der zweiten Gleichung muss die Zeitdauer  $x$ in Stunden und die Strecke y in Kilometern angegeben werden. Wenn eine Zeitangabe nicht in Stunden angegeben ist, so muss man diese zuerst in Stunden umrechnen, bevor man die Formel benutzen darf. Dies liefert uns weitere wichtige Beispiele für einen solchen Zusammenhang.

Beispiel 22.3. Ein Tag besteht bekanntlich aus 24 Stunden, eine Stunde aus 60 Minuten, eine Minute aus 60 Sekunden. Manchmal möchte man, beispielsweise, um verschiedene Angaben besser miteinander vergleichen zu können, eine Angabe in einer Einheit in eine andere Einheit umrechnen. Für die Umrechnung einer Zeitangabe in Stunden in eine Zeitangabe in Minuten muss man einfach die Stundenanzahl mit 60 multiplizieren. Es liegt also die Beziehung

$$
y = 60x
$$

vor, wobei x die Zeit in Stunden und y die gleiche Zeit in Minuten angibt. Diesen Sachverhalt kann man sich auch durch eine Wertetabelle sichtbar machen.

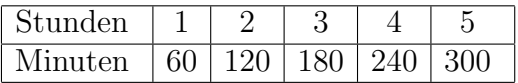

Die Beziehung zwischen der Zeit in Tagen und in Stunden wird durch die Formel

$$
y = 24x
$$

ausgedrückt, wobei jetzt  $x$  die Anzahl der Tage und  $y$  die Anzahl der Stunden ist.

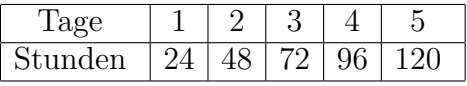

Wenn man die beiden Umrechnungen als unabhängig voneinander betrachtet, so ist es unproblematisch, hier wieder mit den Variablen  $x$  und  $y$  zu arbeiten, es handelt sich dann um einen neuen Kontext. Wenn man allerdings gleichzeitig mit Tagen, Stunden und Minuten arbeiten möchte, so ist es sehr gefährlich, mit  $x$  einmal die Stunden und einmal die Tage und mit y einmal die Minuten und einmal die Stunden zu bezeichnen, und die Stunden einmal mit  $x$  und einmal mit  $y$  zu bezeichnen. Um dies zu vermeiden, schreibt man die zweite Formel mit neuen Variablen beispielsweise als

$$
v = 24z.
$$

Häufig sind auch suggestive Variablensymbole hilfreich. Wenn man  $t$  für Tage, s für Stunden und  $m$  für Minuten nimmt, so schreiben sich die Umrechnungsformeln als

 $s = 60m$ 

und

 $t = 24s$ .

Solche Bezeichnungsphilosophien sollte man aber auch nicht uberstrapazie- ¨ ren, wenn man noch Sekunden mitberücksichtigen möchte, ist das s wegen Stunden schon besetzt.

BEISPIEL 22.4. Häufig unterscheiden sich physikalische Einheiten um eine Zehnerpotenz. So gibt es Meter, Zentimeter, Millimeter, Kilometer oder Tonne, Kilogramm, Gramm, Milligramm (Zentner). In diesem Fall ist die Umrechnungsformel besonders einfach, beispielsweise gilt

$$
y = 100x,
$$

wobei x die Strecke in Meter und y die Strecke in Zentimeter ist. Bei der rechnerischen Durchfuhrung muss man dann nur eine gewisse Anzahl an Nullen ¨ anhängen oder weglassen.

Eine sinnvolle *Probe* für eine solche Umrechnungsformel erhält man, wenn man für  $x$  den Wert 1 einsetzt.

BEISPIEL 22.5. Proportionale Zusammenhänge treten häufig bei geometrischen Figuren auf. Beispielsweise besteht zwischen dem Radius eines Kreises und seinem Umfang der proportionale Zusammenhang

$$
U = 2\pi r,
$$

zwischen dem Umfang eines Quadrats und seiner Seitenlänge gilt

$$
U=4s,
$$

zwischen der Höhe und der Grundseite in einem gleichseitigen Dreieck besteht die Beziehung

$$
h = \frac{\sqrt{3}}{2}s.
$$

BEISPIEL 22.6. Ein wichtiger geometrischer Ursprung für konstante Verhältnisse liefern die Strahlensätze bzw. ähnliche Dreiecke. Man hat zwei durch einen Punkt A gehende Geraden und zwei parallele Geraden gegeben, die nicht durch den Punkt verlaufen. Dann bestehen zwischen entsprechenden Seitenlängen in den entstehenden Dreiecken konstante Verhältnisse. Im Bild verhält sich beispielsweise die Strecke  $\overline{BC}$  zur Strecke  $\overline{BA}$  wie die Strecke  $\overline{DE}$  zur Strecke  $\overline{DA}$ . Wenn man als variable Größe x den Abstand von B zu A und als Größe  $y$  die Streckenlänge der durch  $B$  verlaufenden Dreiecksseite, die zur Strecke  $\overline{DE}$  parallel ist, denkt, so liegt zwischen diesen Größen ein konstantes Verhältnis vor.

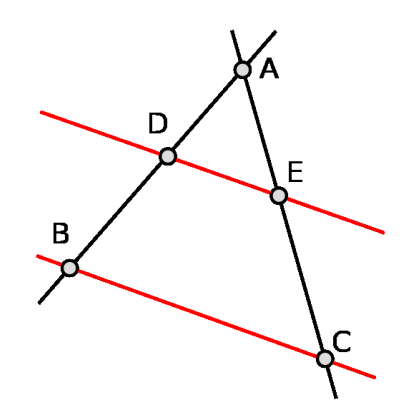

BEISPIEL 22.7. In der Musik entsprechen die Töne den Schwingungen bzw. Frequenzen. In einer Tonleiter bestehen zwischen den verschiedenen Tönen gewisse erlaubte, wohlklingende Verhältnisse. Die Bezeichnungen dafür orientieren sich an der Reihenfolge in einer Tonleiter. Eine Oktave entspricht dem Frequenzverhältnis 2 : 1 (das ist der "gleiche", aber höhere Ton), eine<br>Quinte enterricht beispielsweise dem Frequenzwerhältnis 2 : 2. Als Beispiel Quinte entspricht beispielsweise dem Frequenzverhältnis 3 : 2. Als Beispiel geben wir die Verhältnisse in C-Dur, das Verhältnis bezieht sich immer auf den Grundton C. Die Verhältnisse und die relativen Namen wie Große Sekunde sind in jeder Dur-Tonart gleich, die Buchstabenbezeichnungen und die anzuschlagenden Tasten ändern sich.<sup>2</sup>

 ${}^{2}$ Für die gleichstufige Stimmung des Klaviers, bei der irrationale Schwingungsverhältnisse auftreten, siehe Beispiel 42.13.

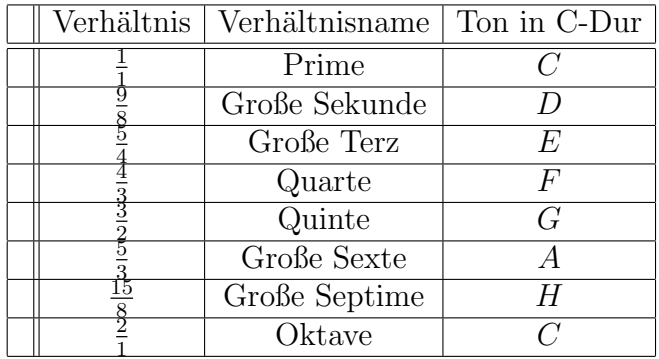

DEFINITION 22.8. Wenn zwischen zwei Größen x und y (die in N, in  $\mathbb{Z}$ , in  $\mathbb{Q}$ , in R oder einem beliebigen kommutativen Ring variieren), ein Zusammenhang der Form

$$
y = cx
$$

mit einer festen Zahl c besteht, so spricht man von einem proportionalen Zusammenhang zwischen den beiden Größen und man sagt, dass  $y$  proportional zu  $x$  ist. Die Zahl  $c$ , die den Umrechnungsfaktor zwischen den beiden Größen darstellt, heißt Proportionalitätskonstante.

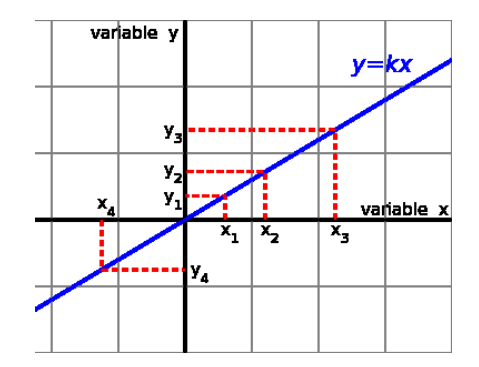

Statt proportional spricht man auch von einem linearen Zusammenhang oder man sagt, dass zwischen den Größen ein konstantes Verhältnis besteht. Da man bei einem proportionalen Zusammenhang zu jedem x den Wert

$$
y\,=\,cx
$$

berechnen kann, liegt insbesondere eine Abbildung vor, die einem x-Wert den y-Wert zuordnet. Man spricht von einer linearen Abbildung oder einer linearen Funktion und schreibt auch

$$
y = \varphi(x) = cx.
$$

Wenn man den Graphen eines proportionalen Zusammenhanges zwischen zwei Größen zeichnet, so ergibt sich eine Gerade durch den Nullpunkt. Die Proportionalitätskonstante schlägt sich in der Steigung der Geraden nieder. Der Proportionalitätsfaktor  $c = 0$  und auch negative Proportionalitätsfaktoren sind erlaubt. Bei

$$
c\,=\,1
$$

sind die Rechnungen besonders einfach, wie wenn ein Huhn (pro Tag) ein Ei legt.

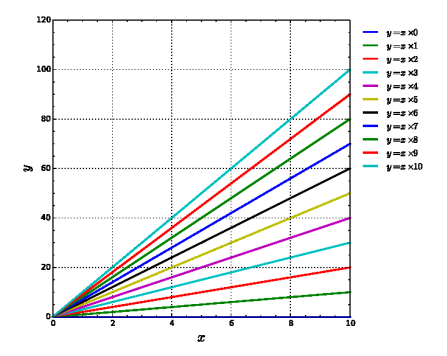

Wir fassen die einfachen Eigenschaften eines proportionalen Zusammenhangs in dem folgenden Lemma zusammen.

Lemma 22.9. Es sei ein proportionaler Zusammenhang

 $y = cx$ 

zwischen den beiden Größen  $x$  und  $y$  gegeben. Dann gelten folgende Eigenschaften.

 $(1)$  Es ist

 $\varphi(0) = 0.$ 

 $(2)$  Es ist

$$
\varphi(1) = c.
$$

- (3) Wenn man die Größe x um einen bestimmten Wert  $x_0$  erhöht, so erhöht sich die Größe y um einen bestimmten Wert  $y_0$ , der un- $\alpha$ abhängig von x ist.
- (4) Wenn man die Größe x um einen bestimmten Faktor vervielfacht (verdoppelt, verdreifacht, verzehnfacht), so vervielfacht (verdoppelt, verdreifacht, verzehnfacht) sich die Größe  $y$  um den gleichen Faktor.
- Beweis. (1) Ist klar nach Lemma 9.2 (1) für den Grundbereich  $\mathbb N$  bzw. nach Lemma 19.4  $(1)$  für einen beliebigen kommutativen Ring.
	- (2) Ist klar wegen

$$
c \cdot 1 = c.
$$

(3) Nach dem Distributivgesetz ist

$$
c(x+x_0) = cx + cx_0.
$$

6

Die Differenz zwischen dem Ausgangswert und dem erhöhten Wert ist somit

$$
c(x + x_0) - cx = cx + cx_0 - cx = cx_0,
$$

und dies ist unabhängig von  $x$ .

 $(4)$  Die Vervielfachung werde durch den Faktor a ausgedrückt. Dann ist der Wert an der Stelle ax gleich

$$
\varphi(ax) = c(ax) = acx = a\varphi(x),
$$

wie aus dem Assoziativgesetz und dem Kommutativgesetz der Multiplikation folgt.

 $\Box$ 

Da der Proportionalitätsfaktor die gesamte Proportionalität bestimmt, lässt sich nach (2) die gesamte Proportionalität aus dem Wert an der Stelle der Einheit 1 ablesen. (3) bedeutet beispielsweise, dass wenn Heinz Ngolo und Mustafa Müller jeweils die gleiche Menge mehr Strom verbrauchen wie im Vormonat (weil sie sich den gleichen Rasenmäher gekauft haben und gleich oft Rasen mähen und ansonsten alles beim Alten bleibt), dass dann ihre jeweilige Stromrechnung um den gleichen Betrag steigt, unabhängig davon, wie viel sie im Vormonat gezahlt haben.

BEMERKUNG 22.10. Häufig besteht zwischen Größen ein proportionaler Zusammenhang, der nicht durch eine Konstante des Zahlenbereiches gegeben ist, sondern dadurch, dass der Wert an einer bestimmten Stelle festgelegt ist, wie wenn der Preis für drei Apfel als zwei Euro angegeben wird und nur die ganzen Zahlen zur Verfugung stehen. Ein solches Zahlenpaar legt ¨ dann einen (unvollständigen) proportionalen Zusammenhang nur für Vielfache dieser Zahlenpaare (und fur Paare, die sich durch Division durch einen ¨ gemeinsamen Teiler ergeben) fest. Die Eigenschaften aus Lemma 22.9 (3,4) gelten auch in dieser Situation entsprechend.

### Dreisatz

Unter Dreisatz versteht man Aufgaben, bei denen es sich um Größen handelt, zwischen denen eine Proportionalität vorliegt, wobei man aber oft den Proportionalitätsfaktor noch gar nicht kennt. Es gibt im Wesentlichen die folgenden Aufgabentypen und Mischformen davon.

(1) Der Zusammenhang

$$
y = cx
$$

ist vorgegeben, d.h. die Zahl c ist bekannt und es geht darum, zu einem oder mehreren  $x$  den zugehörigen Wert von  $y$  zu bestimmen.

#### (2) Der Zusammenhang

$$
y = cx
$$

ist vorgegeben, d.h. die Zahl c ist bekannt und es geht darum, zu einem (oder mehreren) Funktionswert  $y$  den Ausgangswert für  $x$  zu bestimmen.

(3) Es ist zwar klar, dass zwischen x und y ein proportionaler Zusammenhang besteht, es ist aber nicht klar, wie der Proportionalitätsfaktor aussieht. Typischerweise ist ein bestimmtes  $x_0$  mit dem zugehörigen Wert  $y_0$  gegeben und es wird das c gesucht, das den linearen Zusammenhang beschreibt, also das c mit

$$
y_0 = cx_0.
$$

(4) Es ist zwar klar, dass zwischen x und  $\gamma$  ein proportionaler Zusammenhang besteht, es ist aber nicht klar, wie der Proportionalitätsfaktor aussieht. Es ist ein bestimmtes  $x_0$  mit dem zugehörigen Wert  $y_0$  gegeben und es wird der Wert zu einem weiteren  $x_1$  gesucht (oder der Ausgangswert zu einem weiteren  $y_1$ ).

Die Formulierung in (4) ist eine Mischung aus (3) mit (1) bzw. mit (2). Allerdings kann man oft auch  $(4)$  direkt lösen, ohne den Proportionalitätsfaktor  $c$ auszurechnen. Die Bezeichnung Dreisatz<sup>3</sup> rührt von der Situation in (4) her, wo die Beziehung

$$
\frac{y_0}{x_0} = c = \frac{y_1}{x_1}
$$

betrachtet wird (unabhängig davon, ob man das  $c$  mit anführt) und wo die drei Zahlen  $x_0, y_0, x_1$  (bzw.  $x_0, y_0, y_1$ ) vorgegeben sind und man die vierte Zahl  $y_1$  (bzw.  $x_1$ ) bestimmen soll. Wir betrachten einige typische Beispiele.

BEISPIEL 22.11. Aufgabe: Mustafa Müller fährt mit seinem Fahrrad zu seiner Oma, die sechs Kilometer entfernt lebt, er braucht dazu eine halbe Stunde. Wie viele Minuten braucht er zu seinem Freund Heinz Ngolo, der einen Kilometer von ihm entfernt wohnt.

Das ist Typ (4) vom Dreisatz mit der zusätzlichen Schwierigkeit, dass die Zeitangaben sich auf unterschiedliche Einheiten, nämlich Stunden und Minuten beziehen. Man kann beispielsweise seine Fahrgeschwindigkeit ausrechnen, es ergibt sich, da er in einer halben Stunde sechs Kilometer zurucklegt, dass ¨ er in einer Stunde zwölf Kilometer zurücklegt. Er fährt also zwölf Stundenkilometer, der Proportionalitätsfaktor (nach dem nicht gefragt wurde) ist also 12. Wir fragen uns nun nach der Zeit, die er benötigt, um einen Kilometer zurückzulegen. Da er für 12 Kilometer 60 Minuten braucht, benötigt er für einen Kilometer den zwölften Anteil einer Stunde, also  $60/12 = 5$  Minuten.

BEMERKUNG 22.12. Zwischen zwei Größen können unterschiedliche Proportionalitäten bestehen, beispielsweise kostet die Ubernachtung 60 Euro pro Urlaubstag, das Frühstück 8 Euro pro Urlaubstag und der Strandkorb 5 Euro

8

<sup>3</sup>Zur Grundbedeutung von Dreisatz gibt es verschiedene Interpretationen.

pro Tag. In diesem Fall ist es sinnvoll, die einzelnen Proportionalitätskonstanten miteinander zu addieren, um eine Gesamtproportionalität zu erhalten, die die Gesamtkosten pro Tag wiedergibt. Wenn sich die beiden Proportionalitäten nicht auf die gleiche Grundeinheit wie hier ein Tag beziehen, so muss man zuerst einen gemeinsamen Bezugspunkt finden, um die beiden Proportionalitäten addieren zu können.

BEMERKUNG 22.13. Wenn drei Größen  $x, y, z$  gegeben sind und zwischen den beiden ersten eine Proportionalität und zwischen den beiden letzten Größen eine Proportionalität besteht, so besteht auch eine Proportionalität zwischen der ersten und der letzten Größe. Die neue Proportionalitätskonstante ist dabei das Produkt der beiden Proportionalitätskonstanten. Wenn nämlich  $z = cy$  und  $y = dx$  vorliegt, so ist

$$
z = cy = c(dx) = (cd)x.
$$

Eine solche Situation liegt zwischen Tagen, Stunden, Minuten vor. Oder wenn man pro Tag 10 Schokoriegel isst und ein Schokoriegel 60 Cent kostet, so sind die Schokoriegelkosten pro Tag gleich 6 Euro.

Wir betrachten eine Gleichung der Form

$$
b = az
$$

mit fixierten ganzen Zahlen  $a, b \in \mathbb{Z}$  und der unbekannten Zahl z. Diese Gleichung besitzt innerhalb der ganzen Zahlen genau dann eine Lösung, wenn  $a$ ein Teiler von b ist. Dies ist eine unmittelbare Umformulierung der Teilerbeziehung. Wenn dies der Fall ist, und  $a \neq 0$  ist, so ist die eindeutig bestimmte Lösung z gleich dem ganzzahligen Quotienten  $b/a$ . Eine solche Gleichung ist aber, wie die obigen Beispiele zeigen, auch sinnvoll, wenn a kein Teiler von b ist. Beispielsweise kann man Apfel verkaufen und dabei drei Apfel zum Preis von zwei Euro anbieten. Dann ist klar, dass sechs Apfel vier Euro kosten ¨ u.s.w. Es liegt auch hier eine Proportionalität vor, es lässt sich aber kein Proportionalitätsfakor innerhalb der natürlichen Zahlen angeben. Der Preis für einen Apfel ist keine natürliche Zahl, aber das Verhältnis zwischen Preis zu Apfelanzahl ist konstant. So wie die Lösbarkeit der allgemeinen Differenzgleichung

$$
b = a + z
$$

Ausgangspunkt und Motivation zur Einfuhrung der ganzen Zahlen war, ist ¨ die Lösbarkeit der allgemeinen Proportionalitätsgleichung

 $b = az$ 

(mit  $a \neq 0$ ) Ausgangspunkt und Motivation zur Einführung der rationalen Zahlen. Wir möchten also sinnvolle Zahlen  $b/a$  mit der charakteristischen Eigenschaft haben, dass sie mit a multipliziert die Zahl b ergeben. Da a ganzzahlig ist, sagen wir aus  $\mathbb{N}_+$ , kann man diese Multiplikation auf die  $a$ fache Addition von  $b/a$  mit sich selbst zurückführen. Wir suchen also eine Strecke, die, wenn man sie a-mal hintereinander hinlegt, die Strecke b ergibt. BEMERKUNG 22.14. Häufig liegt auch zwischen zwei Größen ein Zusammenhang der Form

$$
y = cx + d
$$

vor, beispielsweise, wenn eine vom Verbrauch unabhängige Grundgebühr  $\boldsymbol{d}$ zu zahlen ist. Man spricht dann von einer affin-linearen Abbildung.

10

# Abbildungsverzeichnis

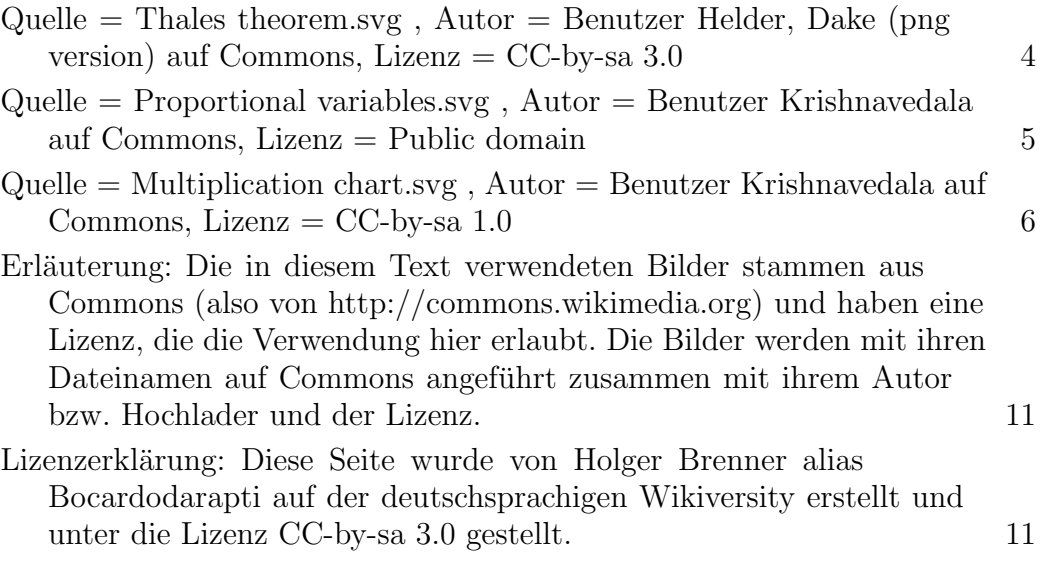